$,$  tushu007.com

<<Office 2000 >>>

 $<<$ Office  $200$   $>>$ 

- 13 ISBN 9787806541333
- 10 ISBN 7806541330

PDF

http://www.tushu007.com

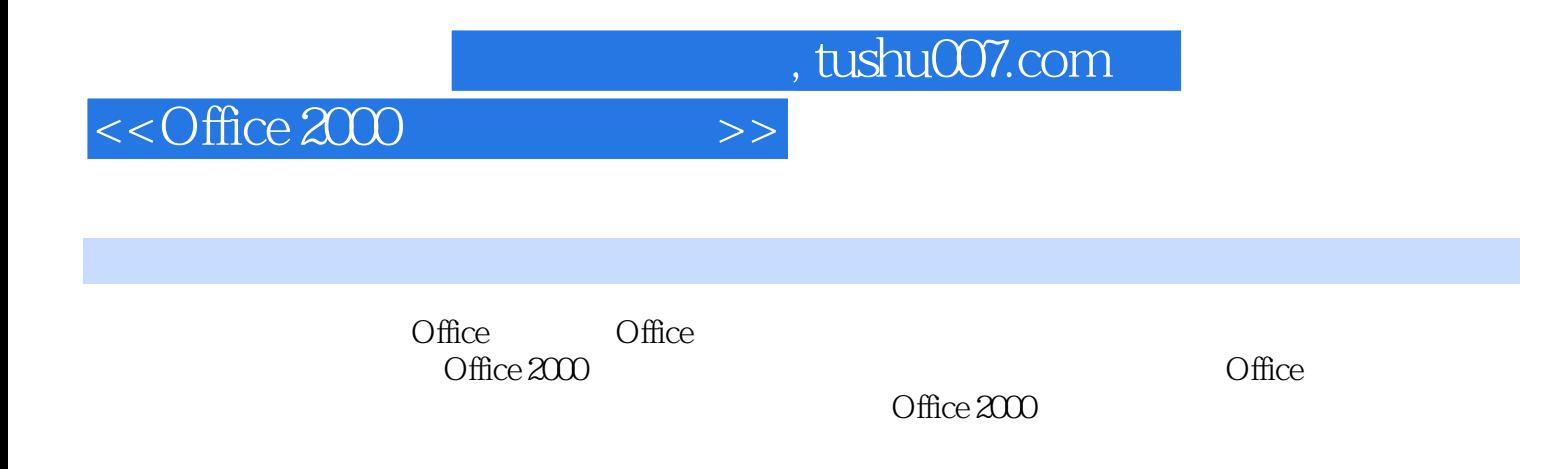

 $,$  tushu007.com

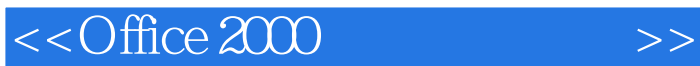

Office 2000 Office Office Office Office Office Office Office Office Office 2000

Word Word Word

Excel 2000

PowerPoint 2000

<<Office 2000 >>>

Outlook 2000

Outlook

Outlook

FrontPage 2000

Access 2000

Office 2000 Word Excel Word Excel

A Windows

TCP IP

Internet

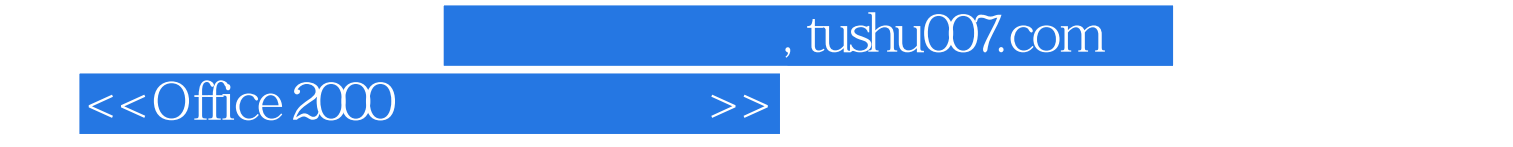

本站所提供下载的PDF图书仅提供预览和简介,请支持正版图书。

更多资源请访问:http://www.tushu007.com